# Micron<sup>®</sup> 9200 MAX NVMe<sup>™</sup> With 5210 QLC SATA SSDs for Red Hat<sup>®</sup> Ceph Storage 3.2 and BlueStore on AMD EPYC<sup>™</sup>

# Reference Architecture

John Mazzie, Senior Storage Solution Engineer Tony Ansley, Principle Technical Marketing Engineer

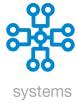

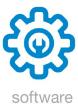

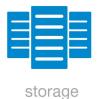

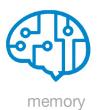

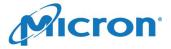

# Contents

| Executive Summary                                 | 1  |
|---------------------------------------------------|----|
| Why Micron for this Solution                      | 1  |
| Ceph Distributed Architecture Overview            | 1  |
| Reference Architecture Overview                   | 4  |
| Software                                          |    |
| Red Hat Ceph Storage 3.2                          | 5  |
| Red Hat Enterprise Linux 7.6                      |    |
| Software by Node Type                             |    |
| Hardware                                          |    |
| Ceph Storage Node                                 |    |
| Ceph Monitor Node                                 |    |
| Micron 5210 ION SATA SSD                          |    |
| Micron 9200 MAX NVMe SSDs                         |    |
| Network Switches                                  |    |
| Mellanox ConnectX®-5 EN Dual Port NICs            |    |
| Planning Considerations                           | 8  |
| Number of Ceph Storage Nodes                      |    |
| Number of Ceph Monitor Nodes                      |    |
| Replication Factor                                |    |
| CPU Sizing                                        |    |
| Ceph Configuration Tuning                         |    |
| Networking                                        |    |
| Number of OSDs per Drive                          | 9  |
| Measuring Performance                             |    |
| 4KB Random Workloads: FIO + RBD                   |    |
| 4MB Object Workloads: RADOS Bench                 |    |
| Baseline Test Methodology                         |    |
| Storage Baseline Results                          |    |
| Network Baseline Results                          |    |
| Ceph Test Results and Analysis                    |    |
| 4KB Random Workload Testing                       |    |
| 4KB Random Write Workload Analysis                |    |
| 4KB Random Read Workload Analysis                 |    |
| Random Read Results Summary                       |    |
| 4KB Random 70% Read / 30% Write Workload Analysis |    |
| Random 70/30 R/W Results Summary                  |    |
| 4MB Object Workloads                              |    |
| 4MB Object Write Results Summary                  |    |
| Summary                                           |    |
| Appendix A: Configuration Details                 | 21 |
| OS Tuning/NUMA                                    |    |
| About Micron                                      |    |
| About Red Hat®                                    | 29 |
| About Ceph Storage                                | 29 |

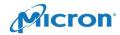

# List of Figures

| Figure 1: | Ceph Architecture                                   | 2                                  |
|-----------|-----------------------------------------------------|------------------------------------|
| _         | FileStore vs BlueStore                              |                                    |
| Figure 3: | Micron NVMe Reference Architecture                  | 5                                  |
| Figure 4: | Supermicro A+ server AS-2113S-WTRT                  | 6                                  |
| Figure 5: | Number of OSDs and Write Average Latency            | 9                                  |
| Figure 6: | OSDs and Read Tail Latency                          | 10                                 |
| Figure 7: | 4KB Random Write Performance                        | 13                                 |
| Figure 8: | 4KB Random Write IOPS vs CPU Utilization            | 13                                 |
| Figure 9: | 4KB Random Read IOPS vs Average Latency             | 14                                 |
| Figure 10 | : 4KB Random Read IOPS vs QoS Latency               | <b>Error! Bookmark not defined</b> |
| Figure 11 | : 4KB Random Read IOPS vs CPU Utilization           | 15                                 |
| Figure 12 | : 4KB Random 70/30 R/W IOPS vs Average Latency      | 16                                 |
| Figure 13 | : 4KB Random 70/30 R/W IOPS vs QoS (99.99%) Latency | 17                                 |
| Figure 14 | : 4KB Random 70/30 R/W IOPS vs CPU Utilization      | 17                                 |
| Figure 15 | : 4MB Object Write Throughput vs Average Latency    | 18                                 |
| Figure 16 | : 4MB Object Read Throughput vs Average Latency     | 19                                 |

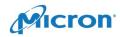

# **Executive Summary**

This document describes an example configuration of a performance-optimized Red Hat<sup>®</sup> Ceph<sup>®</sup> Storage 3.2 cluster using Micron<sup>®</sup> SATA SSDs and NVMe<sup>™</sup> SSDs, rack-mount servers based on AMD EPYC<sup>™</sup> architecture and 100 Gigabit Ethernet (GbE) networking infrastructure.

It details the hardware and software building blocks used to construct this reference architecture (including the Red Hat Enterprise Linux® OS configuration, network switch configurations and Ceph tuning parameters) and shows the performance test results and measurement techniques for a scalable 4-node Ceph architecture.

This solution is optimized for block performance while also providing very high object performance in a compact, rack-efficient design to enable:

**Faster deployment**: The configuration has been pre-validated and is thoroughly documented to enable faster deployment.

**Balanced design**: The right combination of NVMe SSDs, SATA SSDs, DRAM, processors and networking ensures subsystems are balanced and performance-matched.

**Broad use**: Complete tuning and performance characterization across multiple IO profiles for broad deployment across multiple uses.

Exceptional performance results were recorded for 4KB random block workloads and 4MB object workloads.

| 4KB Random Block Performance |         |                        |  |
|------------------------------|---------|------------------------|--|
| IO Profile                   | IOPS    | Avg. Latency           |  |
| 100% Read                    | 922,261 | 3.5ms                  |  |
| 70%/30% R/W                  | 392,797 | 5.0ms (R) / 15.4ms (W) |  |
| 100% Writes                  | 190,730 | 16.8ms                 |  |

| 4MB Object Performance |       |              |  |
|------------------------|-------|--------------|--|
| IO Profile             | GiB/s | Avg. Latency |  |
| 100% Random Read       | 22.9  | 55.27ms      |  |
| 100% Sequential Read   | 19.5  | 64.99ms      |  |
| 100% Writes            | 4.9   | 128.33ms     |  |

Tables 1a and 1b: Performance Summary

# Why Micron for this Solution

Storage (SSDs and DRAM) represent a large portion of the value of today's advanced server/storage solutions. Micron's storage expertise starts at memory technology research, innovation and design and extends through collaborating with customers on total data solutions. Micron develops and manufactures the storage and memory products that go into the enterprise solutions we architect. Micron is the only storage provider able to offer a reference architecture based on quad-level cell (QLC) technology. We understand how QLC helps reduce cost in unique ways that deliver a better total solution in combination with our performance leadership on the 9200.

# Micron Accelerated Solutions Reference Architectures

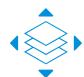

Micron Accelerated Solutions provide optimized, pre-engineered, enterprise-leading solution templates for platforms co-developed between Micron and industry-leading hardware and software companies.

Designed and tested at Micron's Storage Solutions Center, they provide end users, system builders, independent software vendors (ISVs) and OEMs with a proven template to build next-generation solutions with reduced time, investment and risk.

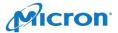

<sup>&</sup>lt;sup>1</sup>As of the publishing of this document (March 2019).

# Ceph Distributed Architecture Overview

A Ceph storage cluster is frequently built from multiple Ceph storage and management nodes for scalability, fault-tolerance and performance. Each node is based on industry-standard hardware and uses intelligent Ceph daemons that communicate with each other to:

- Store, retrieve and replicate data
- Monitor and report on cluster health
- Redistribute data dynamically (remap and backfill)
- Ensure data integrity (scrubbing)
- Detect and recover from faults and failures

To the Ceph client interface that reads and writes data, a Ceph storage cluster looks like a simple, single storage pool where data is stored. However, the storage cluster performs many complex operations in a manner that is completely transparent to the client interface. Ceph clients and Ceph object storage daemons (Ceph OSD daemons, or OSDs) both use the Controlled Replication Under Scalable Hashing (CRUSH) algorithm to determine the location to store and retrieve stored data and data objects.

For a Ceph client, the storage cluster is very simple. When a Ceph client reads or writes data (referred to as an I/O context), it connects to a logical storage pool in the Ceph cluster. The figure below illustrates the overall Ceph architecture, with concepts that are described in the sections that follow.

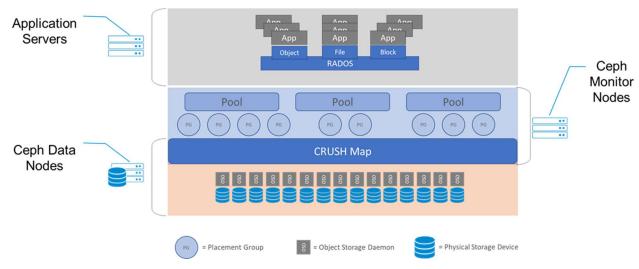

Figure 1: Ceph Architecture

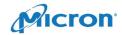

Clients write to Ceph storage pools while the CRUSH ruleset determines how placement groups are distributed across object storage daemons (OSDs). By distributing all data written to the Ceph cluster, it can be protected from data loss based on clear, concise data protection rules and policies.

# Ceph Components

- Pools: A Ceph storage cluster stores data objects in logical dynamic partitions called pools. Pools can be created for a variety of reasons such as data types (block, file or object data) or simply to separate the data used by different user groups. The Ceph pool configuration dictates the type of data protection and the number of placement groups (PGs) in the pool. Ceph storage pools can be either replicated or erasure coded, as appropriate for the application and cost model. Additionally, pools can "take root" at any position in the CRUSH hierarchy, allowing placement on groups of servers with differing performance characteristics—allowing storage to be optimized for different workloads.
- Placement groups: Ceph maps objects to placement groups (PGs). PGs are shards or fragments of a
  logical object pool that are composed of a group of Ceph OSD daemons that are in a peering
  relationship. Placement groups provide a means of creating replication or erasure coding groups of
  coarser granularity than on a per object basis. A larger number of placement groups (e.g., 200 per OSD
  or more) leads to better balancing.
- CRUSH ruleset: The <u>CRUSH algorithm</u> provides controlled, scalable, and de-clustered placement of
  replicated or erasure-coded data within Ceph and determines how to store and retrieve data by
  computing data storage locations. CRUSH empowers Ceph clients to communicate with OSDs directly,
  rather than through a centralized server or broker. By determining a method of storing and retrieving
  data by an algorithm, Ceph avoids a single point of failure, a performance bottleneck, and a physical
  limit to scalability.
- Ceph monitors (MONs): Before Ceph clients can read or write data, they must contact a Ceph MON
  node to obtain the current cluster map. A Ceph storage cluster can operate with a single monitor, but
  this introduces a single point of failure. For added reliability and fault tolerance, Ceph supports an odd
  number of monitors in a quorum (typically three or five for small to mid-sized clusters). Consensus
  among various monitor instances ensures consistent knowledge about the state of the cluster.
- Ceph OSD daemons: In a Ceph cluster, Ceph Object Storage Daemon (OSD) daemons run on storage nodes and store data and handle data replication, recovery, backfilling, and rebalancing. They also provide some cluster state information to Ceph monitors by checking other Ceph OSD daemons with a heartbeat mechanism. A Ceph storage cluster configured to keep three replicas of every object requires a minimum of three Ceph OSD daemons, two of which need to be operational to successfully process write requests. Ceph OSD daemons roughly correspond to a file system on a physical hard disk drive.

#### Ceph BlueStore Overview

With the release of Red Hat Ceph Storage 3.2, Red Hat now supports as the default storage solution, Ceph BlueStore. Replacing the legacy FileStore solution used prior to Ceph Luminous, BlueStore provides an optimized object storage solution designed that eliminates several components that were limiting the performance potential of the Ceph solution.

BlueStore differs from FileStore in two key aspects. First, BlueStore no longer uses a Linux native file system (XFS), but stores data directly to raw storage devices. Second, metadata is no longer stored using leveldb, which has been replaced with the RocksDB key-value store on top of a lite custom filesystem called BlueFS to support storing RocksDB files on the raw storage devices. These differences are illustrated in Figure 2.

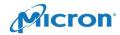

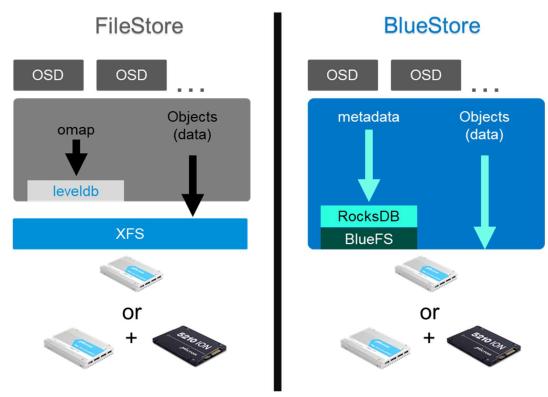

Figure 2: FileStore vs. BlueStore

#### Reference Architecture Overview

This reference architecture (RA) is based on a single socket AMD<sup>®</sup> platform with an <u>EPYC™ 7551P</u> processor. This server platform provides the high CPU performance required for a performance-optimized Ceph cluster and yields an open, cost-effective software-defined storage (SDS) platform. This platform can be utilized as an effective building block for implementing a multi-petabyte OpenStack<sup>®</sup> cloud infrastructure.

The storage configuration consists of two tiers of SSD storage. The Micron 5210 ION QLC SATA SSD provides fast, cost-effective capacity used for all data object storage. The Micron 9200 MAX NVMe SSDs provide a low-latency storage tier to host all write-ahead logs and the RocksDB key-value store. This two-tiered storage configuration provides a more cost-effective, high-capacity data storage solution with little performance compromise relative to all NVMe Ceph configurations of the same size. Capacity per rack unit (RU) is maximized with 12, 3.84TB 5210 SSDs and 2, 1.6TB 9200 NVMe SSDs per 2U storage node.

This reference Ceph implementation, including four storage nodes and one monitor node, takes up 10 rack units and can be easily scaled up 2U and 46TB at a time (Figure 3).

Network throughput is handled by a dual-port <u>Mellanox® ConnectX®-5</u> 100 GbE network card per storage node — one port for the client storage access network and another for the internal Ceph replication network. Clients and monitor nodes are connected to the client network via Mellanox ConnectX-4 50 GbE networking.

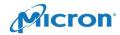

#### **Network Switches**

100 GbE, 32x QSFP28 ports

#### **Monitor Nodes**

Intel x86 dual-socket 1U

#### **Storage Nodes**

AMD EPYC™ single socket with PCIe Gen3

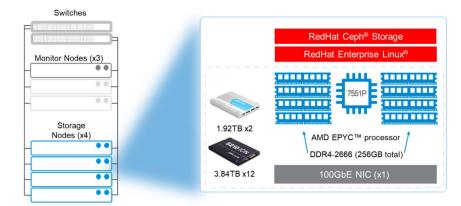

Figure 3: Micron NVMe Reference Architecture

**Note:** Micron performed all tests using a single monitor node. Production deployments should use at least three monitor nodes to provide adequate redundancy to the solution

#### Software

#### Red Hat Ceph Storage 3.2

Red Hat Ceph Storage 3.2 is an implementation of Ceph version 12.2 "Luminous," an open source, massively scalable storage solution. Suitable for both traditional and cloud infrastructures, it is used for multiple use cases such as data analytics and media streaming repositories. Red Hat Ceph Storage 3.2 is the first version of Red Hat Ceph Storage to fully support the use of the new BlueStore Ceph storage engine that has been designed and optimized for flash storage.

#### Red Hat Enterprise Linux 7.6

Red Hat® Enterprise Linux® (RHEL) is a high-performing operating system that has been deployed in IT environments for more than a decade.

Red Hat Enterprise Linux 7.6 is noted for its enterprise-level performance, reliability, and security as well as its broad use (it is certified by leading hardware and software vendors), broad scalability (from workstations, to servers, to mainframes) and consistent application environment across physical, virtual, and cloud deployments.

# Software by Node Type

Table 2 shows the software and version numbers used in the Ceph Monitor and Storage Nodes.

| Operating System | Red Hat Enterprise Linux 7.6                       |
|------------------|----------------------------------------------------|
| Storage          | Red Hat Ceph Storage 3.2                           |
| NIC Driver       | Mellanox OFED Driver 4.4-2.0.7.0                   |
| Host Bus Adapter | Avago 9305-24i (SATA Drives) Firmware: 16.00.01.00 |

Table 2: Ceph Storage and Monitor Nodes: Software

Table 3 shows the software and version numbers for the Ceph Load Generation Servers. Note that the Load Generation server software stack is very similar to the Storage Node software stack.

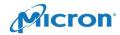

| Operating System | Red Hat Enterprise Linux 7.5          |
|------------------|---------------------------------------|
| Storage          | Ceph Client: Red Hat Ceph Storage 3.2 |
| Benchmark        | FIO 3.10 w/ librbd enabled            |
| NIC Driver       | Mellanox OFED Driver 4.4-2.0.7.0      |

Table 3: Ceph Load Generation Nodes: Software

#### Hardware

This RA uses standard 2U, single-socket AMD EPYC architecture, x86 server platforms, each housing 12 SATA SSDs and 2 NVMe SSDs (U.2 form factor) with additional storage for local operating systems. All SATA SSDs were connected to Avago 9305-24i SAS/SATA HBA.

#### Ceph Storage Node

We chose Supermicro's latest A+ Solutions product line AS-2113S-WTRT servers, supporting both SATA3 and NVMe SSDs in a compact form factor. Designed to deliver performance, flexibility, scalability, and serviceability, the servers are well-suited for demanding enterprise workloads (Figure 4).

**Performance:** A single AMD EPYC 7551P (180W/32 cores) with support for up to 2TB of memory in 16 DIMM sockets and support for up to 14 2.5-inch SSDs.

**Flexibility:** AS-2113S-WTRT enables enterprise IT professionals to easily use a single server platform that can be configured for a wide variety of workloads, reducing qualification time and the need for excessive spare inventories to manage.

**Scalability:** Support for up to 2TB of memory in 16 DIMM sockets, up to 10, 2.5-inch SATA3 drives and up to 6, 2.5-inch SATA3/NVMe drives for increased storage bandwidth and up to 5 add-on PCIe expansion cards in 2U.

**Serviceability:** Supermicro's remote management software packages make monitoring infrastructure simple and effective.

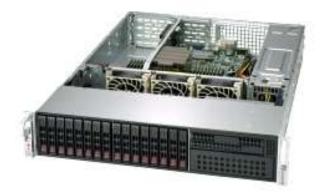

Figure 4: Supermicro A+ Server AS-2113S-WTRT

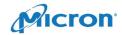

| Server Type      | x86 (single-socket) 2U with PCIe Gen3 ("EPYC")                      |
|------------------|---------------------------------------------------------------------|
| Model            | Supermicro A+ AS-2113S-WTRT                                         |
| CPU (x1)         | AMD EPYC 7551P: 32 cores, 64 threads, 2.0 GHz base (2.55 GHz turbo) |
| DRAM (x8)        | Micron 32GB DDR4-2666 MT/s, 256GB total per node                    |
| SATA (x12)       | Micron 5210 ION QLC SSDs, 3.84TB each                               |
| NVMe (x2)        | Micron 9200 MAX NVMe SSDs, 1.6TB each                               |
| SATA (OS)        | 64GB SATA DOM                                                       |
| Network (x1)     | Mellanox ConnectX-5 100 GbE dual-port (MCX516A-CCAT)                |
| Host Bus Adapter | Avago 9305-24i                                                      |
|                  |                                                                     |

Table 4: Storage Nodes Hardware Details

#### **Ceph Monitor Node**

| Server Type  | x86 (single-socket) 2U with PCIe Gen3 ("EPYC")                      |
|--------------|---------------------------------------------------------------------|
| Model        | Supermicro A+ AS-2113S-WTRT                                         |
| CPU (x1)     | AMD EPYC 7551P: 32 cores, 64 threads, 2.0 GHz base (2.55 GHz turbo) |
| DRAM (x8)    | Micron 32GB DDR4-2666 MT/s, 256GB total per node                    |
| SATA (OS)    | 64GB SATA DOM                                                       |
| Network (x1) | Mellanox ConnectX-4 50GbE single-port (MC4X413A-GCAT)               |

Table 5: Monitor Nodes Hardware Details

#### Micron 5210 ION SATA SSD

The Micron 5210 ION is the world's first SSD to market with groundbreaking quad-level cell (QLC) NAND technology, delivering fast capacity for less. Ideal for handling the demands of real-time analytics, big data, media streaming, block/object stores, SQL/NoSQL and the data lakes that feed artificial intelligence (AI) and machine learning, which are workloads that Red Hat Ceph Storage is designed to support. Available in capacities from 1.92TB to 7.68TB, the 5210 ION is a highly read-centric solution for large, primarily read workloads such as long-term data archives used in many of today's analytics solutions.

| Model                         | 5210 ION      | Interface    | 6 Gb/s SATA     |
|-------------------------------|---------------|--------------|-----------------|
| Form Factor                   | 2.5-inch      | Capacity     | 3.84TB          |
| NAND                          | Micron 3D QLC | MTTF         | 2M device hours |
| Sequential Read <sup>1</sup>  | 540 MB/s      | Random Read  | 83,000 IOPS     |
| Sequential Write <sup>1</sup> | 350 MB/s      | Random Write | 6,500 IOPS      |

Table 6: 5210 ION 1.6TB Specifications Summary

<sup>&</sup>lt;sup>1</sup> MB/s measured using 128K transfers, IOPS measured using 4K transfers. All data is steady state. Complete MTTF details are available in the <u>product data sheet</u>.

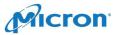

7

#### Micron 9200 MAX NVMe SSDs

The Micron 9200 series of NVMe SSDs is our flagship performance family and our second generation of NVMe SSDs. The 9200 family has the right capacity for demanding workloads, with capacities from 1.6TB to 11TB in write-intensive, mixed-use and read-intensive designs.

| Model                         | 9200 MAX      | Interface    | PCle x4 Gen3    |
|-------------------------------|---------------|--------------|-----------------|
| Form Factor                   | U.2           | Capacity     | 1.6TB           |
| NAND                          | Micron 3D TLC | MTTF         | 2M device hours |
| Sequential Read <sup>1</sup>  | 3.50 GB/s     | Random Read  | 680,000 IOPS    |
| Sequential Write <sup>1</sup> | 1.90 GB/s     | Random Write | 255,000 IOPS    |

Table 7: 9200 MAX 1.6TB Specifications Summary

#### **Network Switches**

Supermicro 100 GbE switches are configured with multiple VLANs — one for the client network and one for the Red Hat Ceph Storage private cluster network.

| Model    | Supermicro SSE-C3632SR |
|----------|------------------------|
| Software | Cumulus Linux 3.7.1    |

Table 7: Network Switches (Hardware and Software)

Offering 32 Ethernet ports at 40 Gb/s /100 Gb/s, the SSE-C3632S switch enables robust layer-3 IP fabric for flexible layer-2 overlay in Ethernet fabric architectures. For modern scale-out, leaf-and-spine data center network deployments, the SSE-C3632S is positioned as the high-speed spine layer to provide scalable bisectional fabric bandwidth for leaf layer such as the SSE-X3648S switch.

Depending on deployment connectivity, physical Ethernet QSFP28 ports in the SSE-C3632S can be configured for either 40 Gb/s or 100 Gb/s per port, thus enabling a flexible physical connectivity option between the spine layer and leaf layer in the data center Ethernet fabric.

#### Mellanox ConnectX®-5 EN Dual Port NICs

The ConnectX-5 EN Network Controller with two ports of 100 Gb/s Ethernet connectivity and advanced offload capabilities delivers high bandwidth, low latency and high computation efficiency for high-performance, data-intensive and scalable HPC, cloud, data analytics, database and storage platforms.

# **Planning Considerations**

# Number of Ceph Storage Nodes

Ten storage nodes are the recommended upper scale limit for an enterprise Ceph cluster. Four storage nodes represent a valid building block to use for scaling up to larger deployments. Additional nodes can be integrated with the cluster as needed for scale. This RA uses four storage nodes.

# Number of Ceph Monitor Nodes

At least three monitor nodes should be configured on separate hardware for any nontest purposes. These nodes do not require high-performance CPUs and do not affect the performance of the storage nodes. They do benefit from having SSDs to store the monitor (CRUSH) map data.

For testing only, this RA uses only a single monitor node. Budget for at least three nodes for production.

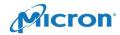

#### Replication Factor

NVMe SSDs have high reliability with high MTBR and low bit error rate. 2x replication is recommended in production when deploying OSDs on NVMe versus the 3x replication common with legacy storage.

# **CPU Sizing**

Ceph OSD processes can consume large amounts of CPU while doing small block operations. Consequently, a higher CPU core count generally results in higher performance for I/O-intensive workloads. For throughput-intensive workloads characterized by large sequential I/O, Ceph performance is more likely to be bound by the maximum network bandwidth or storage bandwidth of the cluster.

# Ceph Configuration Tuning

Tuning Ceph for SSD devices can be complex. The ceph.conf settings used in this RA are optimized for small block random performance and are included in Appendix A.

# Networking

A 25 GbE network is required to leverage the maximum block performance benefits of an NVMe-based Ceph cluster. For throughput-intensive workloads, 50 GbE to 100 GbE is recommended. It is recommended that a physical network be deployed for Ceph internal data movement between storage nodes and a separate physical network be deployed for application client server access to Ceph monitor and data nodes to maximize performance.

# Number of OSDs per Drive

To reduce tail (QoS) latency in 4KB write transfers, it is recommended to run more than one OSD per physical SSD. Testing with one OSD per SSD yields slightly better performance in I/Os per second (IOPS); however, running two OSDs per SSD provides more consistent and reduced tail latency for 4KB random writes across all tested workloads, as seen in Figure 5.

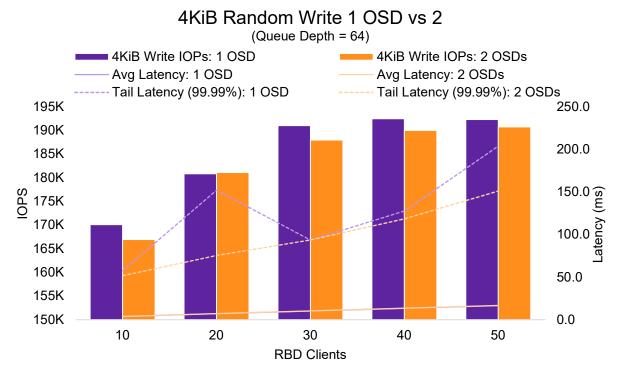

Figure 5: Number of OSDs and Write Average Latency

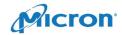

Figure 6 shows using two OSDs per drive also yields better read QoS latency at all tested queue depths.

4KiB Random Read 1 OSD vs 2 OSD

#### (100 RBD Clients) 4KiB Read IOPs: 1 OSD 4KiB Read IOPs: 2 OSDs Average Latency 1 OSD Average Latency 2 OSDs ------ Tail Latency (99.99): 1 OSD ------ Tail Latency (99.99): 2 OSDs 1,000K 400.0 900K 350.0 800K 300.0 700K 250.0 600K 500K 200.0 400K 150.0 300K 100.0 200K 50.0 100K 0K 0.0 1 4 8 32 64 16 Queue Depth using 100 RBD Clients

Figure 6: OSDs and Read Tail Latency

For this RA, two OSDs per QLC SSD device are used. The method used for deploying two OSDs per drive is included in Appendix A.

# Measuring Performance

# 4KB Random Workloads: FIO + RBD

Four-kilobyte random workloads were tested using the FIO synthetic IO generation tool and the Ceph RADOS Block Device (RBD) driver on each of 10 load generation client servers.

Fifty RBD images were created at the start of testing. When testing on a 2x replicated pool, the RBD images were 150GB each (7.5TB of data); on a 2x replicated pool, that equals 15TB of total data stored. The four storage nodes have a combined total of 1TB of DRAM, which is 6.7% of the dataset size.

Four-kilobyte random writes were measured by scaling the number of FIO clients running against Ceph at a fixed queue depth of 64. A client in this case is a single instance of FIO running on a load generation server. Using a queue depth of 64 simulates a reasonably active RDB image consumer and allows our tests to scale up to a high client count. The number of clients was scaled from 10 clients up to 50 clients. Ten load generation servers were used in testing with an equal number of FIO instances on each.

Four-kilobyte random reads and 70/30 read/write tests were measured by using all 50 RBD images and using all 50 instances of FIO executing simultaneously, scaling up the queue depth per FIO client from 1 to 64. Using the maximum of our testing scale (50 FIO clients) ensures that the entire 15TB dataset is being accessed without depending on data being cached by the Linux filesystem caching capabilities and providing results not representative of the SSDs.

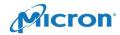

Each test was run three times for 10 minutes with a 5-minute ramp-up time. Linux filesystem caches were cleared and the Ceph service was restarted between each test. The results reported are the averages across all test runs.

# 4MB Object Workloads: RADOS Bench

RADOS Bench is a built-in tool for measuring object performance. It represents the best-case object performance scenario of data coming directly to Ceph from a RADOS Gateway node.

Four-megabyte object writes were measured by running RADOS Bench with a "threads" value of 16 on a load generation server writing directly to a Ceph storage pool. The number of load generation servers scaled up from 2 to 10.

Four-megabyte object reads were measured by first writing 15TB of object data into a 2x replicated pool using 10 RADOS Bench instances (1 per load generation server). Using the 10 RADOS Bench instances during testing ensures that the entire 15TB dataset is being accessed and not cached by the operating system. Once the data load was complete, the RADOS Bench instances were used to run 4MB object reads against the storage pool. Performance was then measured across a wide variety of RADOS Bench threads scaling from 1 thread to 32 threads. Separate read tests were performed to measure random and sequential read use cases.

Object workload tests were run for 10 minutes, three times each. Linux filesystem caches were cleared, and the Ceph service was restarted between each test. The results reported are the averages across all test runs.

# **Baseline Test Methodology**

Before Ceph testing was initiated, both the storage and network performance were baseline tested (tested without Ceph software) to determine the theoretical hardware performance maximums using FIO for storage testing and <u>iPerf</u> for network bandwidth testing. This provided a baseline for storage from which to measure the impact of the Ceph software, as well as the benefits of adding NVMe SSDs as a cache tier, as well as a baseline for network performance to identify the maximum usable network bandwidth available.

- Baseline storage testing was done with one locally run FIO command test across all 12 SATA drives simultaneously.
- Network testing used two concurrent iperf3 tests (details provided below).

# Storage Baseline Results

Each storage node was tested using FIO across the 12, 5210 ION 3.6TB QLC SSDs. Four-kilobyte random writes were measured with 20 jobs at a queue depth of 4. Four-kilobyte random reads were measured with 50 jobs at a queue depth of 32.

| Storage Node | 4KB Workloads: FIO on 12x 5210 ION QLC SSDs |                         |           |                        |
|--------------|---------------------------------------------|-------------------------|-----------|------------------------|
| 3            | Write IOPS                                  | Write Avg. Latency (ms) | Read IOPS | Read Avg. Latency (ms) |
| Node 1       | 263,741                                     | 0.2895                  | 656,766   | 0.2621                 |
| Node 2       | 264,492                                     | 0.2867                  | 646,356   | 0.2643                 |
| Node 3       | 280,203                                     | 0.2711                  | 643,157   | 0.2652                 |
| Node 4       | 274,638                                     | 0.2763                  | 638,891   | 0.2631                 |

Table 8: Baseline FIO 4KB Random Workloads

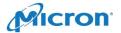

Four-megabyte writes were measured with 20 jobs at a queue depth of 1. Four-megabyte reads were measured with 20 jobs at a queue depth of 2.

|              | 4MB Workloads: FIO on 12x 5210 ION QLC SSDs |                       |                 |                      |  |
|--------------|---------------------------------------------|-----------------------|-----------------|----------------------|--|
| Storage Node | Write Throughput                            | Write Avg.<br>Latency | Read Throughput | Read Avg.<br>Latency |  |
| Node 1       | 3.16 GiB/s                                  | 41.3ms                | 5.60 GiB/s      | 24.9ms               |  |
| Node 2       | 3.26 GiB/s                                  | 41.6ms                | 5.64 GiB/s      | 24.7ms               |  |
| Node 3       | 3.28 GiB/s                                  | 40.1ms                | 5.55 GiB/s      | 25.0ms               |  |
| Node 4       | 3.27 GiB/s                                  | 39.8ms                | 5.47 GiB/s      | 33.9ms               |  |

Table 9: Baseline FIO 4MB Workloads

#### **Network Baseline Results**

Each server's network connectivity was tested using four concurrent iPerf3 runs for one minute. Each server was tested against each other.

All storage nodes with 100 GbE NICs averaged 96+ Gb/s during baseline testing. Monitor nodes and clients with 50 GbE NICs averaged 45+ Gb/s during testing.

# Ceph Test Results and Analysis

The results detailed below were collected on a 2x replicated storage pool using Red Hat Ceph Storage 3.2 with 8192 placement groups. For all test results, a maximum QoS (99.99%) latency of 3 seconds was used to determine a suitable stopping point for testing.

# 4KB Random Workload Testing

#### 4KB Random Write Workload Analysis

Four-kilobyte random writes performance reached a maximum of 190K IOPS at 50 clients. Average latency ramped up linearly with the number of clients, reaching a maximum of 16.8ms at 50 clients.

Figures 7 and 8 show that IOPS increased gradually, then flattened out around 40 clients. Ceph starts to become CPU limited with 40 clients, which created erratic behavior in tail latency. 99.99% tail latency gradually increased from 51ms at 10 clients to 151ms at 50 clients.

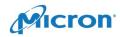

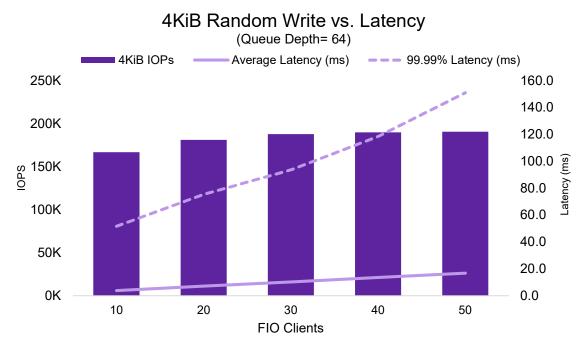

Figure 7: 4KB Random Write Performance

Average CPU utilization in Ceph was high, increasing from 85.7% with 10 clients to 90%+ at 20 clients. Above 20 clients, average CPU utilization was flat.

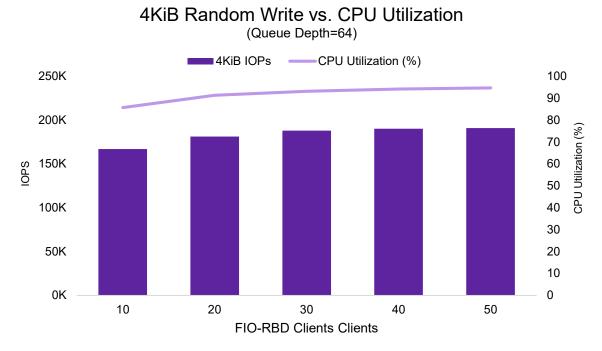

Figure 8: 4KB Random Write IOPS vs. CPU Utilization

Table 10 includes 95% latency, which scales linearly, similar to average latency behavior.

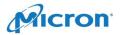

|                | 4KB Random Write Performance: FIO RBD @ Queue Depth 64 |                    |             |                |                            |
|----------------|--------------------------------------------------------|--------------------|-------------|----------------|----------------------------|
| FIO<br>Clients | 4KB Random<br>Write IOPS                               | Average<br>Latency | 95% Latency | 99.99% Latency | Average CPU<br>Utilization |
| 10 Clients     | 166,927                                                | 3.8ms              | 7.1ms       | 51.7ms         | 85.7%                      |
| 20 Clients     | 181,098                                                | 7.1ms              | 14.8ms      | 75.5ms         | 91.3%                      |
| 30 Clients     | 187,964                                                | 10.2ms             | 22.0ms      | 93.7ms         | 93.1%                      |
| 40 Clients     | 189,979                                                | 13.5ms             | 29.0ms      | 118.5ms        | 94.1%                      |
| 50 Clients     | 190,730                                                | 16.8ms             | 36.0ms      | 151.1ms        | 94.7%                      |

Table 10: 4KB Random Write Results

#### 4KB Random Read Workload Analysis

Four-kilobyte random reads scaled from 73K IOPS up to 993K IOPS. Average latency increased to a maximum of 3.5ms at queue depth = 64 (Figure 9), and QoS (99.99% tail) latency increased to a little over 300ms (Figure 10) as queue depth increased to our test maximum of QD64, with a sharp increase at queue depths greater than 16. Moving from a queue depth of 16 to 32 resulted in a tail latency increase of almost 7X for only an additional 6.9% increase in IOPS performance. Based on this data, it is recommended that heavy read workloads should use a queue depth of 16 or less to optimize performance.

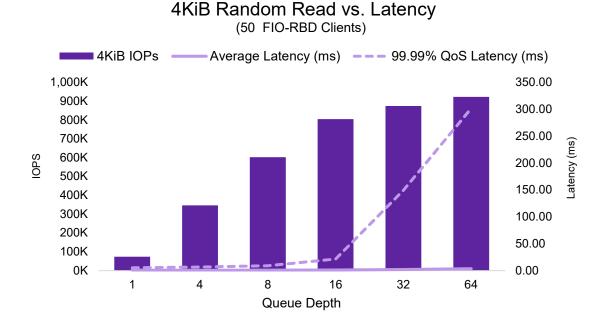

Figure 9: 4KB Random Read IOPS vs. Average Latency

Ceph reached extreme CPU utilization levels starting at a queue depth of 16 at 91%. Again, this data indicates that heavy read workloads should use a queue depth of 16 or less to optimize performance.

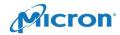

#### (50 FIO-RBD Clients) −CPU Utilization (%) ■ 4KiB IOPs 1,000K 100 900K 90 800K 80 700K 70 600K 60 500K 50 400K 40 300K 30 200K 20 100K 10 0K

4KiB Random Read vs. CPU Utilization

Figure 10: 4KB Random Read IOPS vs. CPU Utilization

4

Table 11 summarizes these results, including 95%. Average and 95% latencies were similar until a queue depth of 16, coinciding with CPU utilization reaching 90%+, also occurring at a queue depth of 16.

Queue Depth

16

32

64

8

#### **Random Read Results Summary**

|                |                         | •                  |                |                   |                               |
|----------------|-------------------------|--------------------|----------------|-------------------|-------------------------------|
|                | 4KB Random Rea          | nd Performance     | : 100 FIO RBD  | Clients at Va     | ried QD                       |
| Queue<br>Depth | 4KB Random<br>Read IOPS | Average<br>Latency | 95%<br>Latency | 99.99%<br>Latency | Average<br>CPU<br>Utilization |
| QD 1           | 73,507                  | 0.7ms              | 0.8ms          | 5.2ms             | 12.3%                         |
| QD 4           | 345,579                 | 0.6ms              | 0.8ms          | 6.5ms             | 52.2%                         |
| QD 8           | 601,321                 | 0.7ms              | 1.0ms          | 9.0ms             | 76.4%                         |
| QD 16          | 803,781                 | 1.0ms              | 2.0ms          | 21.6ms            | 90.9%                         |
| QD 32          | 873,479                 | 1.8ms              | 5.0ms          | 149.5ms           | 95.3%                         |
| QD 64          | 922,261                 | 3.5ms              | 10.0ms         | 301.7ms           | 97.0%                         |

Table 11: 4KB Random Read Results

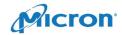

#### 4KB Random 70% Read / 30% Write Workload Analysis

The 70% read / 30% write testing scales from 51K IOPS at a queue depth of 1 to 392K IOPS at a queue depth of 64 in a very smooth trajectory. Read and write average latencies are graphed separately, with maximum average read latency at 5ms and max average write latency at 15.4ms.

# 4KiB Random 70/30 R/W vs. Latency (50 RBD Clients)

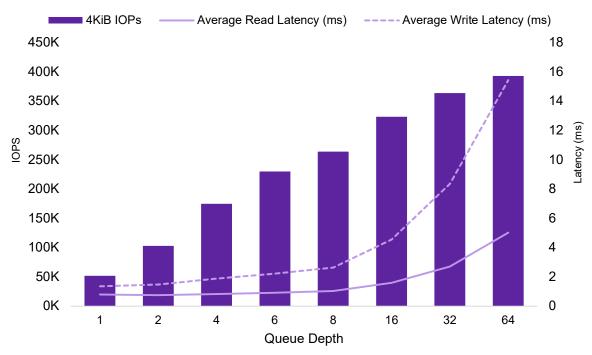

Figure 11: 4KB Random 70/30 R/W IOPS vs. Average Latency

Figure 12 shows that read and write tail latency started increasing more rapidly at a queue depth of 8. IOPS performance at a queue depth of 16 increased by 22%, while tail latency increased 90% for read operations and 44% for write operations. This tail latency rate of increase gets worse as queue depth is increased, indicating that we are reaching CPU utilization saturation, which is verified in Figure 14.

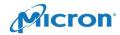

50K 0K

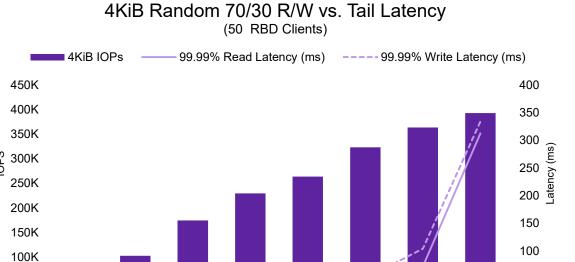

Figure 12: 4KB Random 70/30 R/W IOPS vs. Tail Latency

Figure 13 below shows that the CPU utilization increased in a smooth progression across the entire span of tested queue depths indicating that mixed read / write workloads. Once CPU utilization moved above 90%, latency — especially QoS latency — it was negatively impacted, showing sharp increases starting at queue depths greater than 16.

Queue Depth

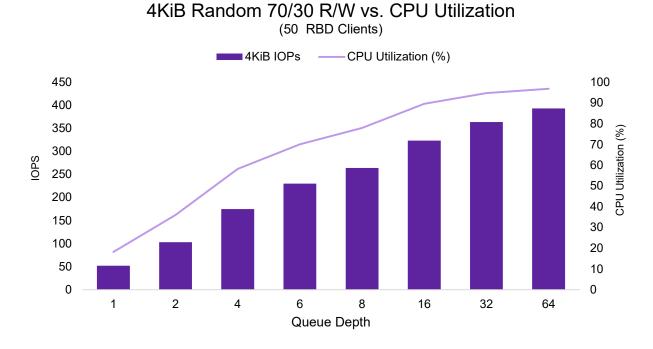

Figure 13: 4KB Random 70/30 R/W IOPS vs. CPU Utilization

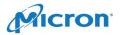

#### Random 70/30 R/W Results Summary

Due to FIO reporting a maximum latency of 17 seconds, tail latencies above a queue depth of 16 are unknown.

|                |             | 4KB Rando            |                       | <sup>/</sup> Performance: 10<br>at Varied QD | 00 FIO RBD Clien        | its                     |
|----------------|-------------|----------------------|-----------------------|----------------------------------------------|-------------------------|-------------------------|
| Queue<br>Depth | R/W<br>IOPS | Avg. Read<br>Latency | Avg. Write<br>Latency | 99.99% Read<br>Latency                       | 99.99% Write<br>Latency | Avg. CPU<br>Utilization |
| QD 1           | 51,677      | 0.8ms                | 1.4ms                 | 7.9ms                                        | 18.7ms                  | 18.2%                   |
| QD 2           | 102,688     | 0.7ms                | 1.5ms                 | 12.8ms                                       | 25.0ms                  | 35.9%                   |
| QD 4           | 174,620     | 0.8ms                | 1.9ms                 | 20.2ms                                       | 29.9ms                  | 58.2%                   |
| QD 6           | 229,695     | 0.9ms                | 2.2ms                 | 23.0ms                                       | 32.0ms                  | 70.0%                   |
| QD 8           | 263,721     | 1.0ms                | 2.6ms                 | 26.0ms                                       | 35.4ms                  | 77.9%                   |
| QD 16          | 323,293     | 1.6ms                | 4.5ms                 | 34.6ms                                       | 51.1ms                  | 89.5%                   |
| QD 32          | 363,568     | 2.7ms                | 8.4ms                 | 71.6ms                                       | 104.2ms                 | 94.7%                   |
| QD 64          | 392,797     | 5.0ms                | 15.4ms                | 312.7ms                                      | 334.2ms                 | 96.9%                   |

Table 12: 4KB 70/30 Random Read/Write Results

# 4MB Object Workloads

Object workloads were tested using RADOS Bench, a built-in Ceph benchmarking tool. These results represent the best-case scenario of Ceph accepting data from RADOS Gateway nodes. The configuration of RADOS Gateway is outside the scope of this RA.

Object writes were measured by using a constant 16 threads in RADOS Bench and scaling up the number of instances writing to Ceph concurrently.

Figure 14 below shows the results for 4MB object writes at varying thread counts.

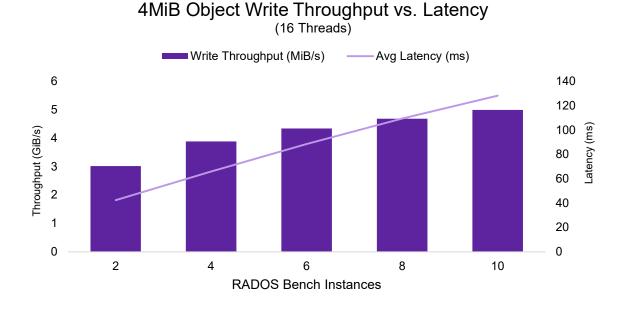

Figure 14: 4MB Object Write Throughput vs. Average Latency

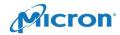

Four-megabyte object writes reached their maximum value of 4.9 GiB/s and 128ms average latency with 10 clients. CPU utilization was low for this test and never reached above an average of 17%.

#### **4MB Object Write Results Summary**

|                           | 4MB Object Write Performance: RADOS Bench |                 |  |
|---------------------------|-------------------------------------------|-----------------|--|
| Instances @<br>16 Threads | Write Throughput                          | Average Latency |  |
| 2 Instances               | 2.9 GiB/s                                 | 42.5ms          |  |
| 4 Instances               | 3.8 GiB/s                                 | 65.9ms          |  |
| 6 Instances               | 4.2 GiB/s                                 | 88.6ms          |  |
| 8 Instances               | 4.6 GiB/s                                 | 109ms           |  |
| 10 Instances              | 4.9 GiB/s                                 | 128ms           |  |

Table 15: 4MB Object Write Results

Reads were measured by first writing out 7.5TB of object data with 10 instances, then reading that data with all 10 RADOS Bench clients while scaling up the number of threads used from 1 to 32.

Figure 15 shows that 4MB object random reads reached 21.6 GiB/s at around 16 threads on 10 instances, while sequential reads peeked at 17.3 GiB/s at 16 threads.

#### 4MiB Object Random Read vs. Latency (10 RADOS Bench Instances) Random Read Throughput (GiB/s) Sequential Read Throughput (GiB/s) Random Avg Latency (ms) -Sequential Avg Latency (ms) 25 70 60 20 Throughput (GiB/s) 50 15 30 10 20 5 10 0 0 2 4 8 16 32 Threads

Figure 15: 4MB Object Read Throughput vs. Average Latency

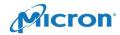

Four-megabyte object reads reached their maximum of 22.4 GiB/s and 55.3ms average latency at 32 threads. CPU utilization was low for this test and never reached above an average of 15% of CPU utilization.

| 4MB Object Read Performance: RADOS Bench |                           |                                |                               | Bench                              |
|------------------------------------------|---------------------------|--------------------------------|-------------------------------|------------------------------------|
| 10 Instances @<br>Varied Threads         | Random Read<br>Throughput | Random Read<br>Average Latency | Sequential Read<br>Throughput | Sequential Read<br>Average Latency |
| 1 Thread                                 | 2.9 GiB/s                 | 13ms                           | 2.5 GiB/s                     | 15ms                               |
| 2 Threads                                | 5.5 GiB/s                 | 14ms                           | 4.7 GiB/s                     | 16ms                               |
| 4 Threads                                | 10.1 GiB/s                | 15ms                           | 8.3 GiB/s                     | 18ms                               |
| 8 Threads                                | 16.5 GiB/s                | 18ms                           | 13.3 GiB/s                    | 23ms                               |
| 16 Threads                               | 21.6 GiB/s                | 28ms                           | 17.3 GiB/s                    | 36ms                               |
| 32 Threads                               | 22.4 GiB/s                | 55ms                           | 19.0 GiB/s                    | 65ms                               |

Table 14: 4MB Object Read Results

# Summary

With almost one million 4KB random read IOPS, 210K random write IOPS and 346K mixed IOPS performance in four rack units with 184TB data storage and 200TB of total storage, the two-tiered storage configuration using NVMe and SATA provides a high-performance, lower-cost alternative to an all-NVMe Ceph solution.

Performance is more predictable when using more than one OSD per SSD across the entire range of tested client workloads and queue depths. While this reference solution uses two OSDs per SSD, it is recommended that testing be performed using real-world application workloads that are targeted for use with the Ceph cluster.

<u>Previous test results</u> have clearly shown that Ceph BlueStore is the recommended configuration for all Ceph deployments using Red Hat Ceph Storage 3.2 or later (Ceph Community Edition 12.2 or later).

For general purpose workloads or those analytics workloads that have a high-capacity storage requirement, this NVMe/SATA solution is highly recommended. When no-compromise performance is required, Micron's <u>all-NVMe Ceph solution</u> is our fastest measured solution to date and is highly recommended as an alternative.

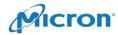

# Appendix A: Configuration Details

# OS Tuning/NUMA

OS tuning parameters are deployed by Ceph-Ansible. The following OS settings were used:

```
disable_transparent_hugepage: true
kernel.pid_max, value: 4,194,303
fs.file-max, value: 26,234,859
vm.zone_reclaim_mode, value: 0
vm.swappiness, value: 1
vm.min_free_kbytes, value: 1,000,000
net.core.rmem_max, value: 268,435,456
net.core.wmem_max, value: 268,435,456
net.ipv4.tcp_rmem, value: 4096 87,380 134,217,728
net.ipv4.tcp_wmem, value: 4096 65,536 134,217,728
ceph_tcmalloc_max_total_thread_cache: 134,217,728
```

NUMA tuning was not relevant to this RA as it is based on a single CPU architecture.

# Ceph.conf

```
[client]
                                                     debug log = 0
rbd cache = False
                                                      debug mds = 0/0
rbd cache writethrough until flush = False
                                                      debug mds balancer = 0/0
                                                     debug mds locker = 0/0
# Please do not change this file directly
                                                     debug mds log = 0/0
since it is managed by Ansible and will be
                                                     debug mds log expire = 0/0
                                                     debug mds_migrator = 0/0
overwritten
[global]
                                                     debug mon = 0/0
auth client required = none
                                                     debug monc = 0/0
                                                     debug ms = 0/0
auth cluster required = none
                                                     debug objclass = 0/0
auth service required = none
auth supported = none
                                                     debug objectcacher = 0/0
cephx require signatures = False
                                                     debug objecter = 0/0
                                                     debug optracker = 0/0
cephx sign messages = False
cluster network = 192.168.1.0/24
                                                     debug osd = 0/0
debug asok = 0/0
                                                     debug paxos = 0/0
debug auth = 0/0
                                                     debug perfcounter = 0/0
                                                     debug rados = 0/0
debug bluefs = 0/0
debug bluestore = 0/0
                                                     debug rbd = 0/0
debug buffer = 0/0
                                                     debug rgw = 0/0
debug client = 0/0
                                                     debug rocksdb = 0/0
debug context = 0/0
                                                     debug throttle = 0/0
debug crush = 0/0
                                                     debug timer = 0/0
debug filer = 0/0
                                                     debug tp = 0/0
debug filestore = 0/0
                                                     debug zs = 0/0
                                                     fsid = 36a9e9ee-a7b8-4c41-a3e5-0b575f289379
debug finisher = 0/0
debug hadoop = 0/0
                                                     mon host = 192.168.0.203
debug heartbeatmap = 0/0
                                                     mon pg warn max per osd = 800
                                                     mon allow pool delete = True
debug journal = 0/0
debug journaler = 0/0
                                                     mon_max_pg_per_osd = 800
debug lockdep = 0/0
                                                     ms type = async
```

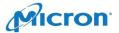

```
ms_crc_data = False osd_ma
ms_crc_header = True osd_me
osd_objectstore = bluestore osd_mi
osd_pool_default_size = 2 osd_pg
perf = True osd_pg
public network = 192.168.0.0/24
rocksdb_perf = True bluest
compre
[mon] number
mon_max_pool_pg_num = 166496 2, recy
mon_osd_max_split_count = 10000 compact
arget_
[osd] action
bluestore_csum_type = none re64,1
bluestore_extent_map_shard_max_size = 200 bluestore_extent_map_shard_min_size = 50 el_bas
bluestore_extent_map_shard_target_size = 100 reads=
```

# Ceph-Ansible Configuration

```
dummy:
mon group name: mons
osd group name: osds
rgw_group_name: rgws
mds group name: mdss
nfs group name: nfss
restapi group name: restapis
rbdmirror group name: rbdmirrors
client group name: clients
iscsi gw group name: iscsigws
mgr group name: mgrs
ntp service enabled: false
ceph origin: repository
ceph repository: rhcs
ceph rhcs version: "{{
ceph stable rh storage version | default(3)
} } "
ceph repository type: iso
ceph rhcs iso path: "{{
ceph stable rh storage iso path |
default('/home/cdep/rhceph-3.2-rhel-7-beta-
x86 64-dvd.iso') }}"
ceph_rhcs_mount_path: "{{
ceph stable rh storage mount path |
default('/tmp/rh-storage-mount') }}"
ceph rhcs repository path: "{{
ceph stable_rh_storage_repository_path |
default('/tmp/rh-storage-repo') }}" # where
to copy iso's content
fsid: <insert-fsid-here>
```

```
osd max pg log entries = 10
osd memory target = 10737418240
osd min pg log entries = 10
osd pg log dups tracked = 10
osd pg log trim min = 10
bluestore rocksdb options =
compression=kNoCompression, max write buffer
number=64, min write buffer number to merge=3
2, recycle log file num=64, compaction style=k
CompactionStyleLevel, write buffer size=4MB,t
arget file size base=4MB, max background comp
actions=64,level0_file_num_compaction_trigge
r=64,level0 slowdown writes trigger=128,leve
10 stop writes trigger=256, max bytes for lev
el base=6GB, compaction threads=32, flusher th
reads=8, compaction readahead size=2
```

```
generate fsid: false
cephx: false
rbd cache: "false"
rbd_cache_writethrough_until_flush: "false"
monitor interface: enp99s0f1.501
ip version: ipv4
public network: 192.168.0.0/24
cluster network: 192.168.1.0/24
osd mkfs type: xfs
osd mkfs options xfs: -f -i size=2048
osd mount options xfs:
noatime, largeio, inode64, swalloc
osd objectstore: bluestore
ceph conf overrides:
 global:
  auth client required: none
  auth cluster required: none
  auth service required: none
  auth supported: none
  osd objectstore: bluestore
  cephx require signatures: False
  cephx sign messages: False
  mon allow pool delete: True
  mon_max_pg_per_osd: 800
  mon pg warn max per osd: 800
  ms crc header: True
  ms crc data: False
  ms type: async
  perf: True
```

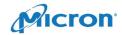

rocksdb perf: True

#### A Micron Reference Architecture

```
osd pool default size: 2
                                                     debug tp: 0/0
debug asok: 0/0
                                                     debug zs: 0/0
debug auth: 0/0
                                                    mon:
debug bluefs: 0/0
                                                     mon max pool pg num: 166496
debug bluestore: 0/0
                                                     mon osd max split count: 10000
debug buffer: 0/0
                                                    client:
debug client: 0/0
                                                     rbd cache: false
debug context: 0/0
                                                     rbd cache writethrough until flush: false
debug crush: 0/0
debug filer: 0/0
                                                     osd min pg log entries: 10
debug filestore: 0/0
                                                     osd_max_pg_log_entries: 10
debug finisher: 0/0
                                                     osd pg log dups tracked: 10
debug hadoop: 0/0
                                                     osd_pg_log_trim_min: 10
debug heartbeatmap: 0/0
                                                     bluestore csum type: none
debug journal: 0/0
                                                     osd memory target: 10737418240
debug journaler: 0/0
                                                     bluestore extent map shard min size: 50
debug lockdep: 0/0
                                                     bluestore extent map shard max size: 200
debug log: 0
                                                     bluestore extent map shard target size:
debug mds: 0/0
debug mds balancer: 0/0
debug mds locker: 0/0
                                                   disable transparent hugepage: true
debug mds log: 0/0
                                                   os_tuning_params:
debug mds log expire: 0/0
                                                     - { name: kernel.pid max, value: 4194303 }
debug mds migrator: 0/0
                                                     - { name: fs.file-max, value: 26234859 }
debug mon: 0/0
                                                     - { name: vm.zone reclaim mode, value: 0 }
debug monc: 0/0
                                                     - { name: vm.swappiness, value: 1 }
debug ms: 0/0
                                                     - { name: vm.min free kbytes, value:
debug objclass: 0/0
                                                    1000000 }
debug objectcacher: 0/0
                                                     - { name: net.core.rmem_max, value:
debug objecter: 0/0
                                                   268435456 }
debug optracker: 0/0
                                                     - { name: net.core.wmem max, value:
debug osd: 0/0
                                                   268435456 }
debug paxos: 0/0
                                                     - { name: net.ipv4.tcp rmem, value: 4096
debug perfcounter: 0/0
                                                   87380 134217728 }
debug rados: 0/0
                                                     - { name: net.ipv4.tcp wmem, value: 4096
debug rbd: 0/0
                                                    65536 134217728 }
debug rgw: 0/0
                                                    ceph_tcmalloc_max_total_thread_cache:
debug rocksdb: 0/0
                                                    134217728
debug throttle: 0/0
                                                    containerized deployment: False
debug timer: 0/0
```

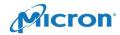

#### Osds.yml

\_\_\_ wal vg: vg nvme0n1 dummy: db: db-lv8 db vg: vg nvme0n1 osd scenario: lvm - data: data-lv1 lvm volumes: data vg: vg sdi - data: data-lv1 wal: wal-lv9 data vg: vg sda wal vg: vg nvme0n1 wal: wal-lv1 db: db-lv9 wal vg: vg nvme0n1 db vg: vg nvme0n1 db: db-lv1 - data: data-lv1 db vg: vg nvme0n1 data vg: vg sdj - data: data-lv1 wal: wal-lv10 data vg: vg sdb wal vg: vg nvme0n1 wal: wal-lv2 db: db-lv10 wal\_vg: vg\_nvme0n1 db vg: vg nvme0n1 db: db-lv2 - data: data-lv1 db vg: vg nvme0n1 data vg: vg sdk - data: data-lv1 wal: wal-lv11 data\_vg: vg\_sdc wal\_vg: vg\_nvme0n1 wal: wal-lv3 db: db-lv11 db vg: vg nvme0n1 wal vg: vg nvme0n1 db: db-lv3 - data: data-lv1 db\_vg: vg\_nvme0n1 data\_vg: vg\_sdl - data: data-lv1 wal: wal-lv12 data vg: vg sdd wal vg: vg nvme0n1 wal: wal-lv4 db: db-lv12 wal\_vg: vg\_nvme0n1 db vg: vg nvme0n1 db: db-lv4 - data: data-lv2 db vg: vg nvme0n1 data vg: vg sda - data: data-lv1 wal: wal-lv1 data vg: vg sde wal\_vg: vg\_nvme1n1 wal: wal-lv5 db: db-lv1 wal\_vg: vg\_nvme0n1 db vg: vg nvme1n1 db: db-lv5 - data: data-lv2 db vg: vg nvme0n1 data vg: vg sdb - data: data-lv1 wal: wal-lv2 data vg: vg sdf wal vg: vg nvme1n1 wal: wal-lv6 db: db-lv2 wal\_vg: vg\_nvme0n1 db vg: vg nvmeln1 - data: data-lv2 db: db-lv6 db vg: vg nvme0n1 data vg: vg sdc - data: data-lv1 wal: wal-lv3 data vg: vg sdg wal vg: vg nvmeln1 db: db-lv3 wal: wal-lv7 wal\_vg: vg\_nvme0n1 db\_vg: vg\_nvme1n1 db: db-lv7 - data: data-lv2 db vg: vg nvme0n1 data vg: vg sdd - data: data-lv1 wal: wal-lv4 wal\_vg: vg\_nvme1n1 data\_vg: vg\_sdh wal: wal-lv8 db: db-lv4

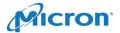

#### A Micron Reference Architecture

db\_vg: vg\_nvme1n1
- data: data-lv2
 data\_vg: vg\_sde
 wal: wal-lv5
 wal\_vg: vg\_nvme1n1
 db: db-lv5
 db\_vg: vg\_nvme1n1

- data: data-lv2
data\_vg: vg\_sdf
wal: wal-lv6
wal\_vg: vg\_nvme1n1
db: db-lv6
db\_vg: vg\_nvme1n1

- data: data-lv2
data\_vg: vg\_sdg
wal: wal-lv7
wal\_vg: vg\_nvmeln1
db: db-lv7
db\_vg: vg\_nvmeln1

- data: data-lv2
 data\_vg: vg\_sdh
 wal: wal-lv8
 wal\_vg: vg\_nvme1n1
 db: db-lv8
 db\_vg: vg\_nvme1n1

- data: data-lv2 data\_vg: vg\_sdi wal: wal-lv9 wal\_vg: vg\_nvme1n1 db: db-lv9 db\_vg: vg\_nvme1n1 - data: data-lv2

data: data-lv2
data\_vg: vg\_sdj
wal: wal-lv10
wal\_vg: vg\_nvme1n1
db: db-lv10
db\_vg: vg\_nvme1n1

db\_vg: vg\_nvmeIn1

- data: data-lv2
data\_vg: vg\_sdk
wal: wal-lv11
wal\_vg: vg\_nvme1n1
db: db-lv11
db\_vg: vg\_nvme1n1

- data: data-lv2
data\_vg: vg\_sdl
wal: wal-lv12
wal\_vg: vg\_nvme1n1
db: db-lv12
db vg: vg\_nvme1n1

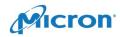

# Partitioning Drives for OSDs with Cache

#### Create\_ceph\_partitions.py

Run this script on the storage nodes to create two lvm volumes per device:

python create\_ceph\_partitions.py -h for help message

```
import argparse
import os
from subprocess import Popen, PIPE
def parse arguments():
   parser = argparse.ArgumentParser(description='This file partitions devices for
ceph storage deployment')
   parser.add argument('-o', '--osds-per-device', required=True, type=int,
help='Number of OSDs per data device')
   parser.add argument('-d', '--data-devices', nargs='+', required=True, type=str,
                        help='Space separated list of data devices to create OSDs
on.')
   parser.add argument('-c', '--cache-devices', nargs='+', required=False, type=str,
                        help='Space separated list of cache devices to store BlueStore
RocksDB and write-ahead log')
   parser.add argument('-ws', '--wal-sz', required=False, type=int,
                        help='Size of each write-ahead log on specified cache devices
in GiB')
   parser.add argument('-dnr', '--do-not-remove', action='store true',
                        help='Do Not remove old volumes (Disabled by default)')
    parser.add argument('-dnc', '--do-not-create', action='store true',
                        help='Do not create new volumes (Disabled by default)')
    return {k: v for k, v in vars(parser.parse args()).items() }
def execute command(cmd):
    process = Popen(cmd, stdout=PIPE, stderr=PIPE)
    stdout, stderr = process.communicate()
    if stderr not in ('', None):
       print stdout
       raise Exception(stderr)
   else:
        return stdout
def remove lvm volumes():
   dev path = '/dev'
    cache prefix = 'vg nvm'
   data prefix = 'vg sd'
    for device in os.listdir(dev path):
        path = os.path.join(dev path, device)
        if device.startswith(cache prefix) or device.startswith(data prefix):
            # Remove Logical Volumes
            for item in os.listdir(path):
                cmd = ['lvremove','-y',os.path.join(path, item)]
                print execute command(cmd=cmd)
            # Remove Volume Group
            cmd = ['vgremove', '-y', device]
```

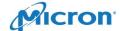

```
print execute command(cmd=cmd)
            # Remove Physical Volume
            pv name = device[3:]
            cmd = ['pvremove', '-y', '/dev/{}'.format(pv name)]
            print execute command(cmd=cmd)
            # Wipe FS
            cmd = ['wipefs', '-a', '/dev/{}'.format(pv_name)]
            print execute command(cmd=cmd)
            # Create GPT
            cmd = ['sudo', 'sqdisk', '-Z', '/dev/{}'.format(pv name)]
            print execute command(cmd=cmd)
def create partitions(data devices, osds per device, cache devices, wal sz, **):
    # Create cache partitions
    if cache devices:
        db partitions = len(data devices) * osds per device / len(cache devices)
        create cache device volumes (cache devices-cache devices, wal sz-wal sz,
db partitions=db partitions)
    # Create data partitions
    create data device volumes (data devices=data devices,
osds per device=osds per device)
def create cache device volumes (cache devices, wal sz, db partitions):
    for dev in cache devices:
        cmd = ['pvcreate', dev]
        print execute_command(cmd=cmd)
        vg name = 'vg {}'.format(os.path.basename(dev))
        cmd = ['vgcreate', vg_name, dev]
        print execute command(cmd=cmd)
        gb total = get total size(vg name=vg name)
        # If WAL was given
        if not wal sz:
           wal sz = 0
        sz per db = (gb total / db partitions) - wal sz
        for i in range(1, db partitions+1):
            cmd = ['lvcreate', '-y', '--name', 'db-lv{}'.format(i), '--size',
'{}G'.format(sz per db), vg name]
            print execute command(cmd=cmd)
            if wal sz:
                cmd = ['lvcreate', '-y', '--name', 'wal-lv{}'.format(i), '--size',
'{}G'.format(wal_sz), vg_name]
                print execute command(cmd=cmd)
def create data device volumes(data_devices, osds_per_device):
    for dev in data devices:
       cmd = ['pvcreate', dev]
        print
```

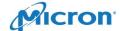

```
execute command(cmd=cmd)
        vg_name = 'vg_{}'.format(os.path.basename(dev))
        cmd = ['vgcreate', vg name, dev]
       print
        execute command(cmd=cmd)
        gb_total = get_total_size(vg_name=vg_name)
       sz_per_osd = gb_total / osds_per_device
        for i in range(1, osds_per_device+1):
           cmd = ['lvcreate', '-y', '--name', 'data-lv{}'.format(i), '--size',
'{}G'.format(sz per osd), vg name]
           print execute_command(cmd=cmd)
def get total size(vg name):
   cmd = ['vgdisplay', vg name]
   stdout = execute command(cmd=cmd)
    for line in stdout.split('\n'):
        if 'Total PE' in line:
            total_pe = int(line.split()[2])
        elif 'PE Size' in line:
           pe size = int(float(line.split()[2]))
   gb_total = total_pe * pe_size / 1024
   return gb total
def run test():
   arguments = parse arguments()
    if not arguments['do not remove']:
       # Remove All Old LVM Volumes
       remove lvm volumes()
    if not arguments['do not create']:
       create partitions(**arguments)
if __name__ == '__main__':
   run test()
```

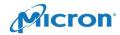

#### **About Micron**

Micron Technology (Nasdaq: MU) is a world leader in innovative memory solutions. Through our global brands — Micron, Crucial® and Ballistix®— our broad portfolio of high-performance memory technologies, including DRAM, NAND and NOR memory, is transforming how the world uses information. Backed by more than 35 years of technology leadership, Micron's memory solutions enable the world's most innovative computing, consumer, enterprise storage, data center, mobile, embedded, and automotive applications. To learn more about Micron, and our complete portfolio of storage and memory products, visit micron.com.

#### About Red Hat®

Red Hat is the world's leading provider of open source software solutions, using a community-powered approach to provide reliable and high-performing cloud, Linux, middleware, storage, and virtualization technologies. Red Hat also offers award-winning support, training, and consulting services. As a connective hub in a global network of enterprises, partners, and open source communities, Red Hat helps create relevant, innovative technologies that liberate resources for growth and prepare customers for the future of IT.

# **About Ceph Storage**

Ceph is an open-source distributed object and file storage solution designed to provide excellent performance, reliability and scalability. It can:

- Free you from the expensive lock-in of proprietary, hardware-based storage solutions.
- Consolidate labor and storage costs into 1 versatile solution.
- Introduce cost-effective scalability on self-healing clusters based on standard servers and disks.

# micron.com

©2019 Micron Technology, Inc. All rights reserved. All information herein is provided on as "AS IS" basis without warranties of any kind, including any implied warranties, warranties of merchantability or warranties of fitness for a particular purpose. Micron, the Micron logo, and all other Micron trademarks are the property of Micron Technology, Inc. All other trademarks are the property of their respective owners. No hardware, software or system can provide absolute security and protection of data under all conditions. Micron assumes no liability for lost, stolen or corrupted data arising from the use of any Micron product, including those products that incorporate any of the mentioned security features. Products are warranted only to meet Micron's production data sheet specifications. Products, programs and specifications are subject to change without notice. Dates are estimates only. All data and statements within this document were developed by Micron with cooperation of the vendors used. All vendors have reviewed the content for accuracy. Rev. A 03/19 CCM004-676576390-11275

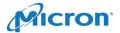